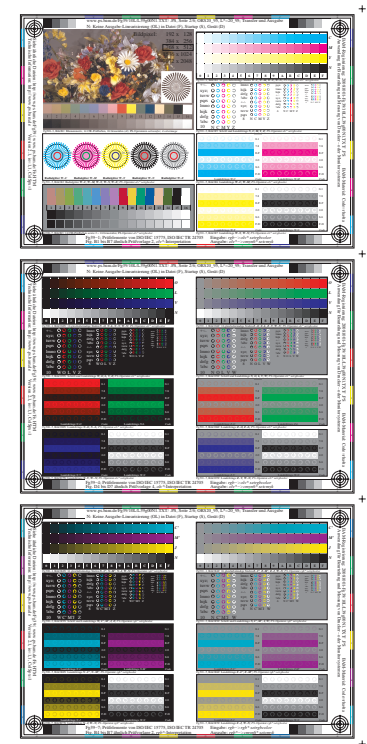

 $\overline{a}$ 

 $\ddot{}$ 

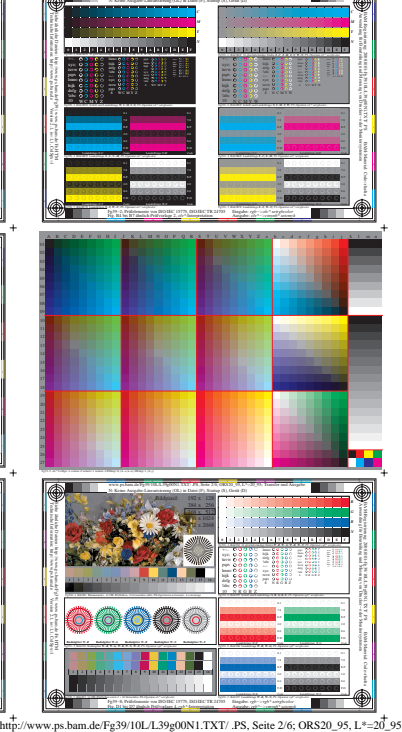

www.ps.bam.de/Fg39/10L/L39g00N1.TXT/ .PS, Seite 2/6; ORS20\_95; L\*=20\_95; Transfer und Ausgabe

- 11

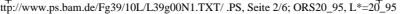

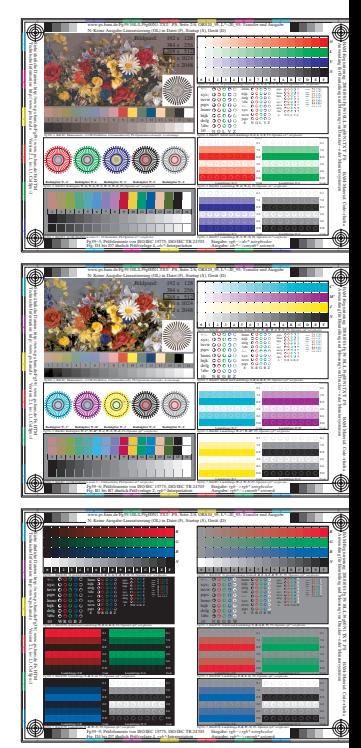